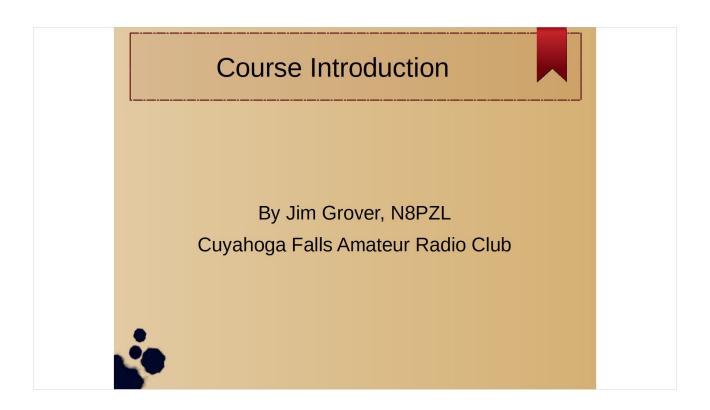

This is the Course Introduction for the Cuyahoga Falls Amateur Radio's General Class Licensing Course.

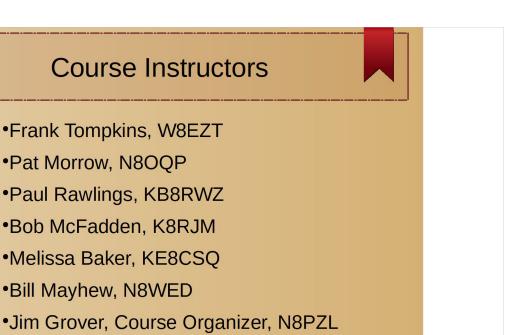

Here is a list of course instructors and their calls. Most of the instructors hold and Amateur Extra class license.

## Advantages of General Class License

- •"Real" HF Privileges see ICOM Spectrum Chart
- •Retain Technician Spectrum
- •Can be Volunteer Examiner for Technician (element 2) exams
- Expanded knowledge of radio technology

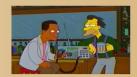

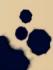

With a general class license you get a significant increase in HF privileges over those with a technician license. You retain all the privileges that you had with your technician class license. You can become a Volunteer Examiner and oversee candidates that are taking their technician class exam. The general class license requires an expanded knowledge of radio technology.

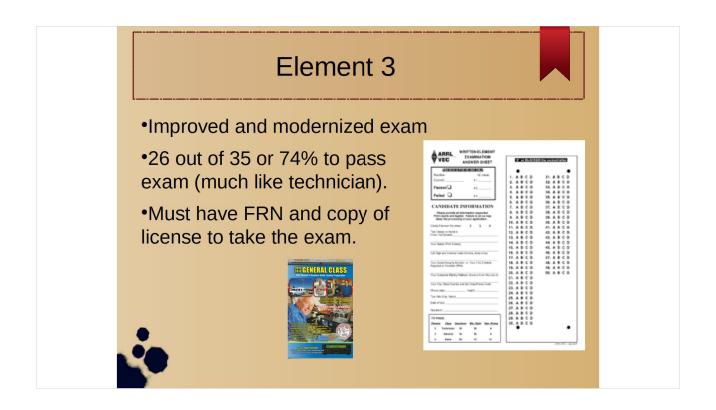

The general class exam or element 3 is improved and modernized every 4 years. Next change due on July 1, 2019. As with the technician exam a score of 26 or more correct answers out of 35 is required to pass. This course assumes you already have a technician class license which you should bring to the exam session. Your license contains your FRN.

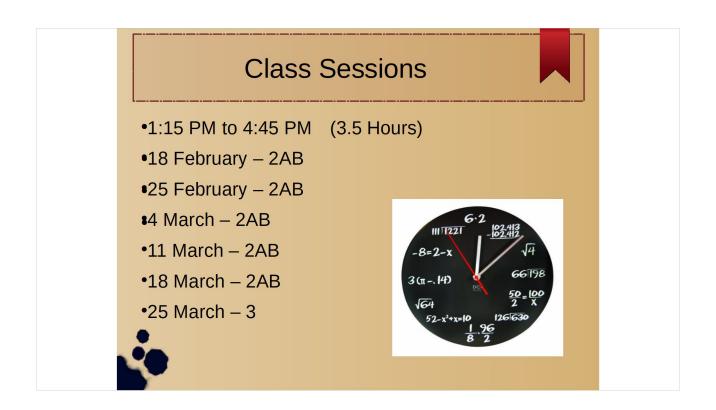

This offering meets in the meeting rooms of the main branch of the Akron-Summit County Library. The library is open on these dates from 1:00 PM to 5:00 PM. The class runs from 1:15 PM to 4:45 PM. Note all the classes meet in room 2AB (the center room) except for the test session which meets in room 3 (the end room).

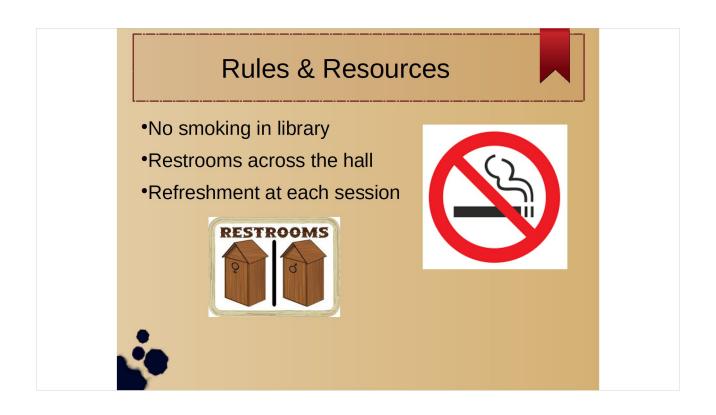

It is a library rule that prohibits smoking inside the library, including the restrooms. Both the female and male restrooms are right across the hall. As part of your course fee we will provide refreshments.

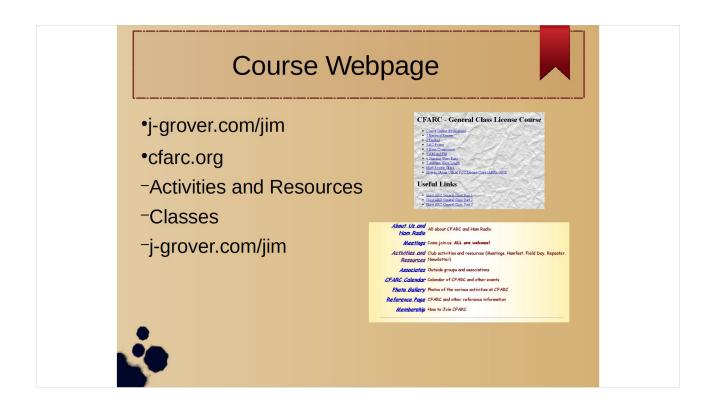

The course materials are directly accessible via the URL: http://www.j-grover.com/jim. This is my families web page. The material may be accessed via the club web page at http://www.cfarc.org. From the splash page select "Activities and Resources" and then "Classes". There you will find a link j-grover.com/jim.

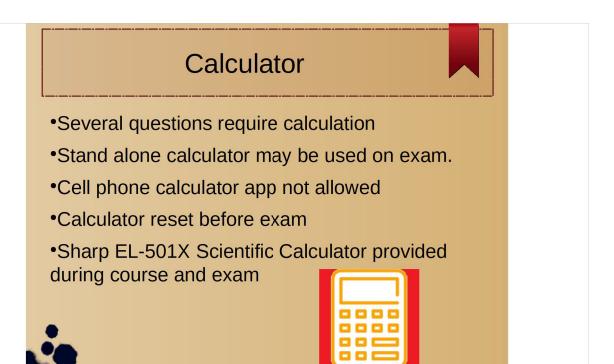

Up to 5 questions out of the 35 may require math calculations. You may provide your own calculator for the exam but it may not have wireless capabilities such as a cell phone app. You must also must reset/clear all memory in the calculator. For the course and the exam we will provide a Sharp EL-501X scientific calculator.

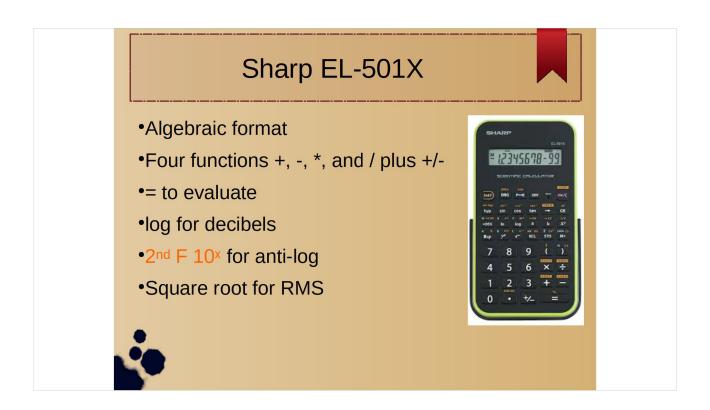

The Sharp EL-501X uses algebraic format for data entry. The EL-501X supports the standard four arithmetic operators and change sign. To evaluate the expression press =. It also support log and anti-log operation for decibel problems. It also supports square root for root mean squared (RMS) problems.

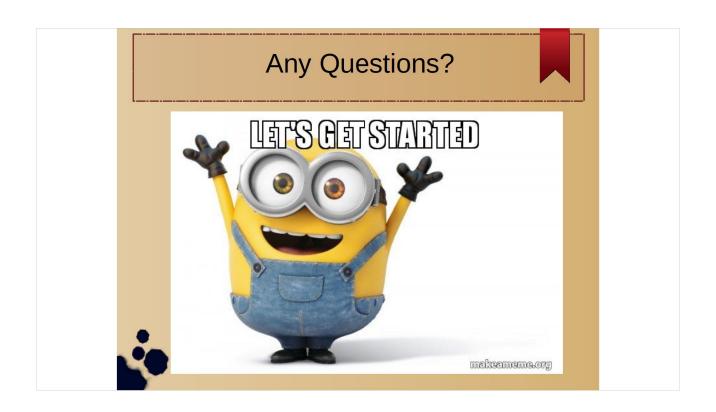

Are there any questions? (Once answered) Let's get started with the course.